## **CLASSUP**

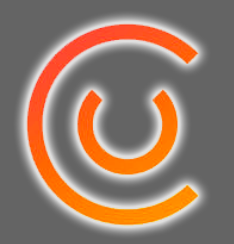

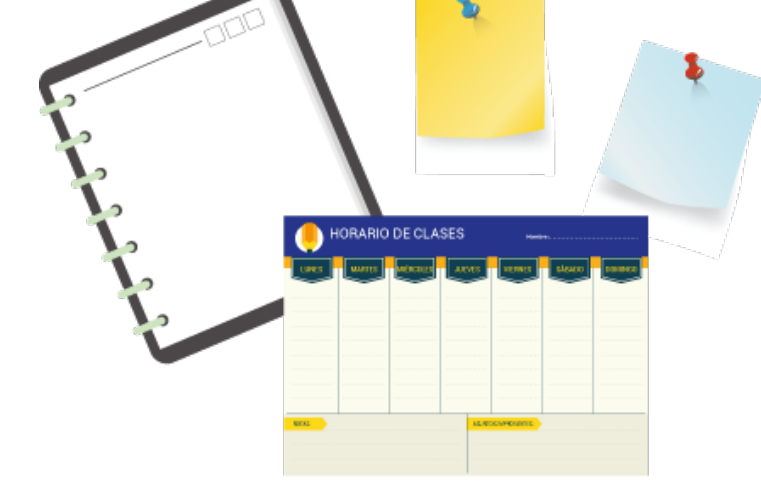

- Busca rápidamente entre tus horarios o notas lo que requieras con la opción "buscar".
- Programa alertas que te indiquen algún evento importante como realizar examen, entrega de proyecto, etc.
- Utiliza tu creatividad y organización adhiriendo imágenes, correos, hashtag, etc. en tus notas.

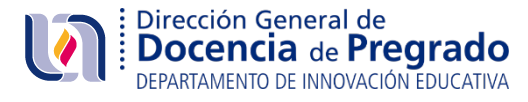

Herramienta que te permite administrar clases, organizar notas, buscar tareas y comunicarte con tus compañeros de clase.

## **Orientaciones para su uso**

Diseña y personaliza tus horarios utilizando imágenes de fondo, colores **a compositor de la provincia de la provincia de fondo**, colores **a compositor de la provincia de la provincia de fondo**, colores **a compositor de la** 

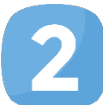

Toma notas de lo más relevante de tu clase y organízalas para que sea mas fácil su estudio.